## SAP ABAP table RJPMESSMARK {IS-M Structure for Table Control for Preselect.Announcements}

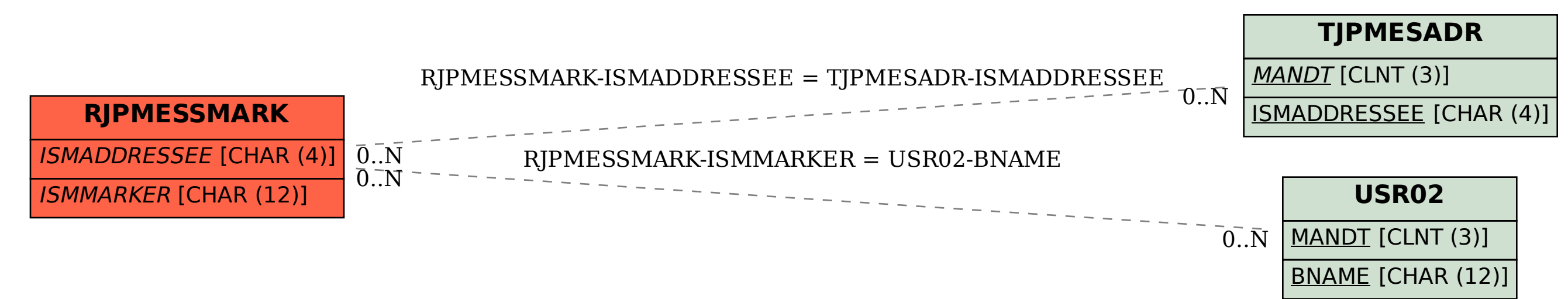